#### МИНИСТЕРСТВО ОБРАЗОВАНИЯ И НАУКИ РЕСПУБЛИКИ БУРЯТИЯ

#### ГОСУДАРСТВЕННОЕ БЮДЖЕТНОЕ ПРОФЕССИОНАЛЬНОЕ ОБРАЗОВАТЕЛЬНОЕ УЧРЕЖДЕНИЕ «БАЙКАЛЬСКИЙ КОЛЛЕДЖ ТУРИЗМА И СЕРВИСА»

#### РЕГИОНАЛЬНЫЙ ЦЕНТР ВЫЯВЛЕНИЯ, ПОДДЕРЖКИ И РАЗВИТИЯ СПОСОБНОСТЕЙ И ТАЛАНТОВ ДЕТЕЙ И МОЛОДЕЖИ «АСТОРИУМ»

Утверждено

Заседанием Экспертного совета Регионального центра выявления, поддержки и развития способностей, талантов детей и молодежи протокол № 7 от 15.12.2022 г

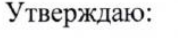

Руководителя Регионального Центра «Асториум» / Баганникова З.А.

### **Дополнительная общеобразовательная общеразвивающая программа**

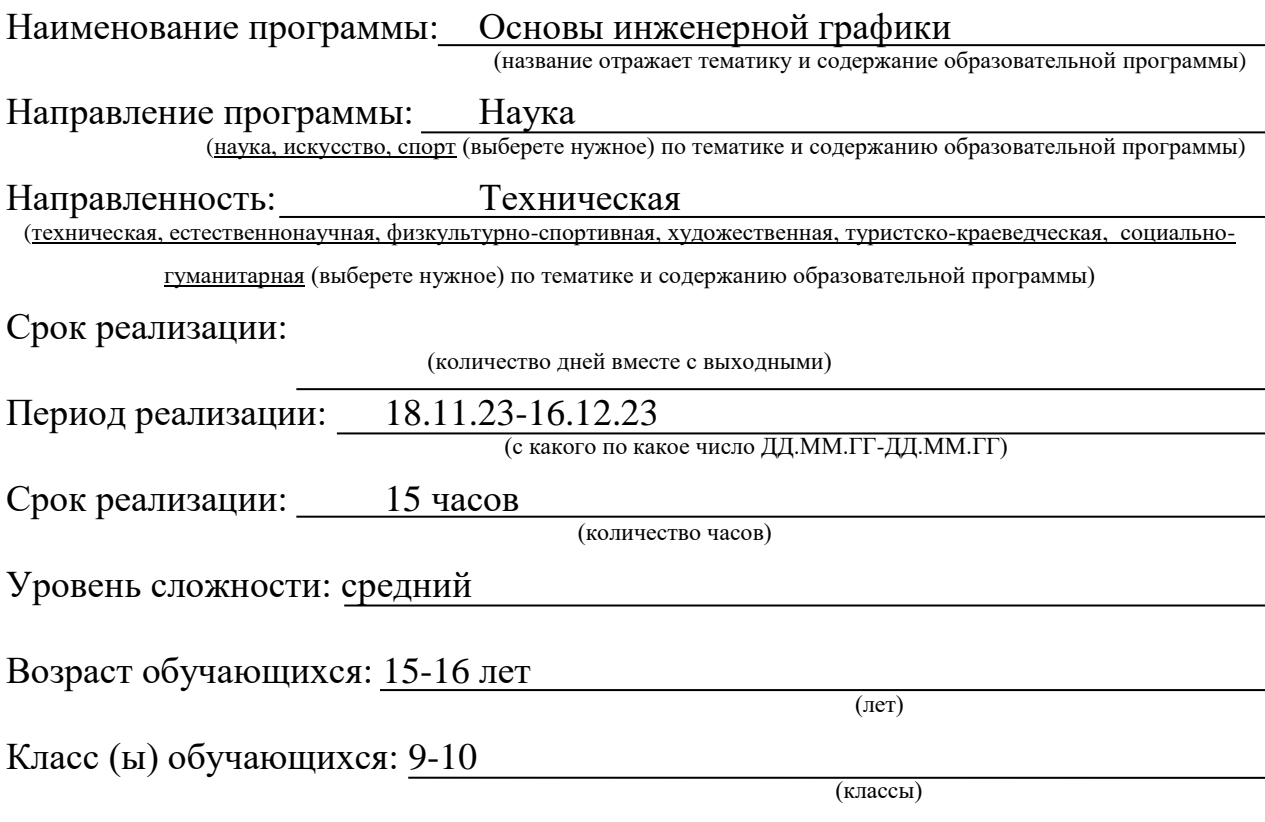

Разработчик, руководитель образовательной программы, преподаватель: ФГБОУ ВО «ВСГУТУ» А.Н. Павлов, к.т.н., доцент

#### **Аннотация к программе**

Рабочая программа курса «Основы инженерной компьютерной графики» предназначена для учащихся 9-10 классов.

Общее количество часов – 15.

**Программа** ориентирована на систематическую и углубленную подготовку учащихся в области инженерной компьютерной графики, а также развитие способностей школьников и повышение их общекультурного и образовательного уровней развития.

**Цели программы:** формирование знаний о концептуальных основах теории отображения объектов на плоскостях, готовность к использованию теоретических положений компьютерной техники в практике проектной и конструкторской работы.

### **Задачи:**

 приобретение умений выполнения конструкторской документации (КД) с помощью компьютерной графики;

• изучение правил разработки, выполнения оформления и чтения КД;

 изучение способов графического представления пространственных образов и схем;

- изучение стандартов единой системы КД;
- приобретение навыков выполнения рабочих чертежей деталей;

 приобретение навыков выполнения сборочных чертежей и спецификаций к ним;

- приобретение навыков создания 3D моделей;
- развитие образно-пространственного мышления,

 развитие умения самостоятельного подхода к решению различных задач;

развитие конструкторских, технических способностей учащихся;

научить самостоятельно, пользоваться учебными материалами.

#### **Критерии отбора участников:**

В рамках конкурсного отбора на программу кандидатам необходимо приложить к заявке:

 портфолио1, содержащее информацию о достижениях учащегося (единым документом PDF или Word формат)

 результаты выполнения заданий, предложенных руководителем программы;

онлайн собеседование.

**.** 

**Планируемые результаты:** Обучающиеся должны: *Знать:*

<sup>1</sup> Требования к содержанию портфолио изложены в Приложении 1

- основные правила разработки, оформления и чтения КД;
- общие сведения о сборочных чертежах;
- основные приемы техники черчения, правила выполнения чертежей;
- основы машиностроительного черчения; *Уметь:*
- читать сборочные и деталировочные чертежи;
- создавать 3D-модели деталей и сборок.
	- *Владеть:*

 базовыми навыками создания и редактирования чертежей и 3D моделей;

 информацией о функциональных возможностях современных CADпрограмм;

 навыками расчета спроектированных конструкций на прочность и жесткость.

# **Теоретическая часть. 5 ч.**

**Тема 1. 1 ч. Введение в современные системы автоматизированного проектирования (САПР)** История появления и развития САПР.

**Тема 2. 0,5 ч. Создание 3D-моделей деталей.** Понятие о 3D-модели детали. Терминология.

**Тема 3. 0,5 ч. Создание 3D-моделей сборочных единиц.** Понятие сборочной единицы. Терминология.

**Тема 4. 0,5 ч. Создание чертежей на основе 3D-моделей.** Оформление чертежей в соответствии с ЕСКД. Виды, разрезы и сечения. Обозначение на чертежах, материалов, резьбы. Понятие о взаимозаменяемости, допусках, посадках, шероховатости, отклонениях.

**Тема 5. 0,5 ч. Расчеты на прочность и жесткость.** Понятие о механическом напряжении и деформации. Условия прочности и жесткости.

### **Практическая часть. 10 ч.**

**Тема 1. 2 ч. Введение в системы автоматизированного проектирования (САПР)** Настройка интерфейса. Создание проектов, деталей, сборок и чертежей. Сохранение и экспорт документов.

**Тема 2. 2 ч. Создание 3D-моделей деталей.** Операции с эскизами. Наложение зависимостей на эскизы. Рисование графических примитивов, операции редактирования. Создание объемных тел с помощью операций вытягивания, вращения. Редактирование объемных тел.

**Тема 3. 2 ч. Создание 3D-моделей сборочных единиц.** Создание новой сборки. Добавление в сборку новых деталей, существующих и деталей из библиотеки компонентов. Наложение зависимостей на детали. Создание спецификации. Создание схемы сборки-разборки. Использование инструментов проектирования.

**Тема 4. 2 ч. Создание чертежей на основе 3D-моделей.** Использование инструментов для создания чертежей из 3D-моделей деталей и сборок. Вставка главного вида и разнесенных видов. Создание разрезов и сечений. Простановка осевых линий и размеров. Проставление отклонений и шероховатостей. Заполнение угловых штампов. Создание и редактирование технических требований.

**Тема 5. 1 ч. Расчеты на прочность и жесткость.** Запуск инструмента «Анализ напряжений». Задание материалов. Наложение фиксаций на детали. Определение контактов между деталями. Задание и редактирование расчетной сетки. Запуск расчета. Анализ результатов прочностных расчетов.

# **Учебный (тематический) план**

Таблица 1

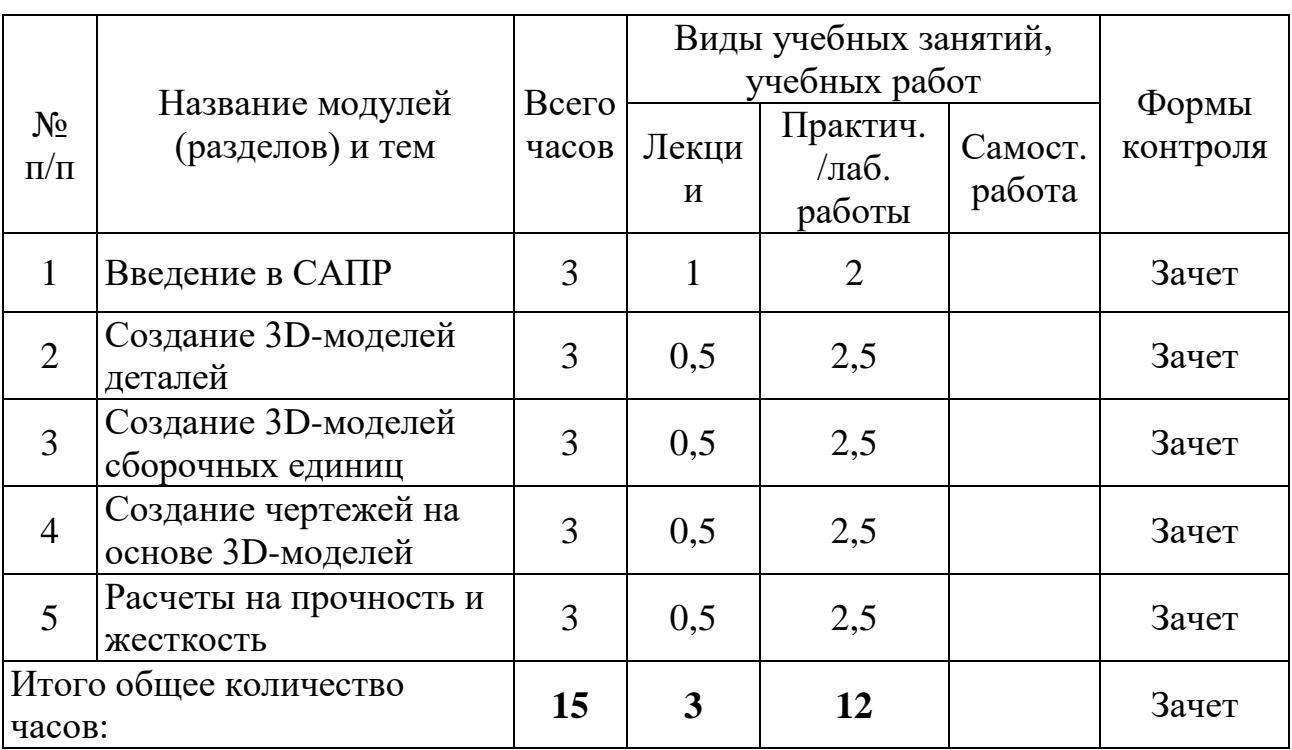

#### **Формы аттестации и оценочные материалы**

Аттестационные процедуры включают промежуточную и итоговую аттестацию.

# **Промежуточная аттестация**

Промежуточная аттестация осуществляется путем тестирования по содержанию изученных тем.

### **Оценивание задания**

Выполнение задания оценивается по процентной шкале.

Проценты переводятся в оценки успеваемости следующим образом:

- 50% и более  $-\kappa$ зачтено»:
- менее  $50\%$  «не зачтено».

# **Итоговая аттестация**

К итоговой аттестации допускаются учащиеся, имеющие за 5 промежуточных заданий оценку «зачтено».

### **Организационно-педагогические условия реализации программы**

# **4.1. Учебно-методическое обеспечение и информационное обеспечение программы**

# **Список литературы**

# **I. Основной**

- 1. Баранова И.В. КОМПАС-3D для школьников. Черчение и компьютерная графика. Учебное пособие для учащихся общеобразовательных учреждений. – М.: ДМК Пресс, 2009. – 272 с.
- 2. Пуйческу Ф.И. Инженерная графика: учебник для студентов учреждений СПО/ Ф.И. Пуйческу, С.Н. Муравьев, Н.А. Чванова. – 3-е изд., стер. – М.: Академия, 2013. – 320с.

# **II. Дополнительный:**

- 3. Черчение: Учеб. для учащихся общеобразоват. учреждений / В.В. Степакова, Л.Н. Анисимова, Л.В. Курцаева, А.И. Шершевская; Под ред. В.В. Степаковой. – М.; Просвещение, 2001. – 206 с.; ил.
- 4. Черчение: Учебник для учащихся общеобразовательных учреждений / Под ред. проф. Н.Г. Преображенской. – М.; Вентана-Граф, 2006. – 336 с.
- 5. Чекмарев, А.А. Справочник по машиностроительному черчению / А.А. Чекмарев, В.К. Осипов. - 2-е изд., перераб. - М. : Высшая школа, 2000. - 493 с. : ил.

# **III. Интернет–ресурсы:**

- 6. [www.glossary.ru](http://www.glossary.ru/) (множество глоссариев);
- 7. [www.lib.ua-ru.net](http://www.lib.ua-ru.net/) (студенческая электронная библиотека веда);
- 8. [www.public.ru](http://www.public.ru/) (Публичная Интернет-библиотека)

# **IV. Нормативно–правовые акты:**

9. Федеральный закон № 273–ФЗ от 29.12.2012г. «Об образовании в Российской Федерации» // Официальный сайт компании «Консультант Плюс» [http://base.consultant.ru/cons/cgi/online.cgi?req=doc;base=LAW;n=158523;fld](http://base.consultant.ru/cons/cgi/online.cgi?req=doc;base=LAW;n=158523;fld=134;dst=101585;rnd=0.3429208821617067) [=134;dst=101585;rnd=0.3429208821617067](http://base.consultant.ru/cons/cgi/online.cgi?req=doc;base=LAW;n=158523;fld=134;dst=101585;rnd=0.3429208821617067)

### **V. Информационно-справочные системы:**

10. Консультант-Плюс [http://www.consultant.ru](http://www.consultant.ru/)

*Слушателям также рекомендуется свободный поиск актуальной информации в сети Интернет.*

### **4.2. Материально–технические условия реализации программы**

Процесс реализации данной программы обеспечен необходимой материально–технической базой для проведения всех видов учебных занятий, предусмотренных учебным планом.

Материально-техническое обеспечение включает:

специально оборудованные помещения (лаборатории) РЦОД

«Асториум»;

- компьютерная техника с выходом в Интернет, программное обеспечение;
- мультимедийный проектор и экран;
- примеры деталей и сборочных единиц.

### **Кадровое обеспечение программы**

1. Павлов Алексей Николаевич, к.т.н., доцент кафедры «Самолёто- и вертолетостроение» ВСГУТУ, директор ЦМИТ «Технолаб» при ВСГУТУ. с.т. 8-914-637-39-65.

1. Фамилия, имя, отчество (+ фотография)

2. Место учебы (Полное наименование образовательной организации)

3. Напишите краткое мотивационное письмо, объемом не более 1 страницы А4, о ваших интересах и почему приняли решение учиться на данной программе. В содержание необходимо включить следующую информацию:

 результативность участия во всероссийской олимпиаде школьников, начиная с муниципального этапа и выше

- результативность участия в олимпиадах, прошедших экспертизу Российского совета олимпиад школьников по биологии или результативность участия в иных интеллектуальных состязаниях и конкурсах биологической тематики муниципального, регионального и более высоких уровней.

 планы на будущее. Какие изменения в своей деятельности вы ожидаете после программы в Образовательном центре «Асториум»?

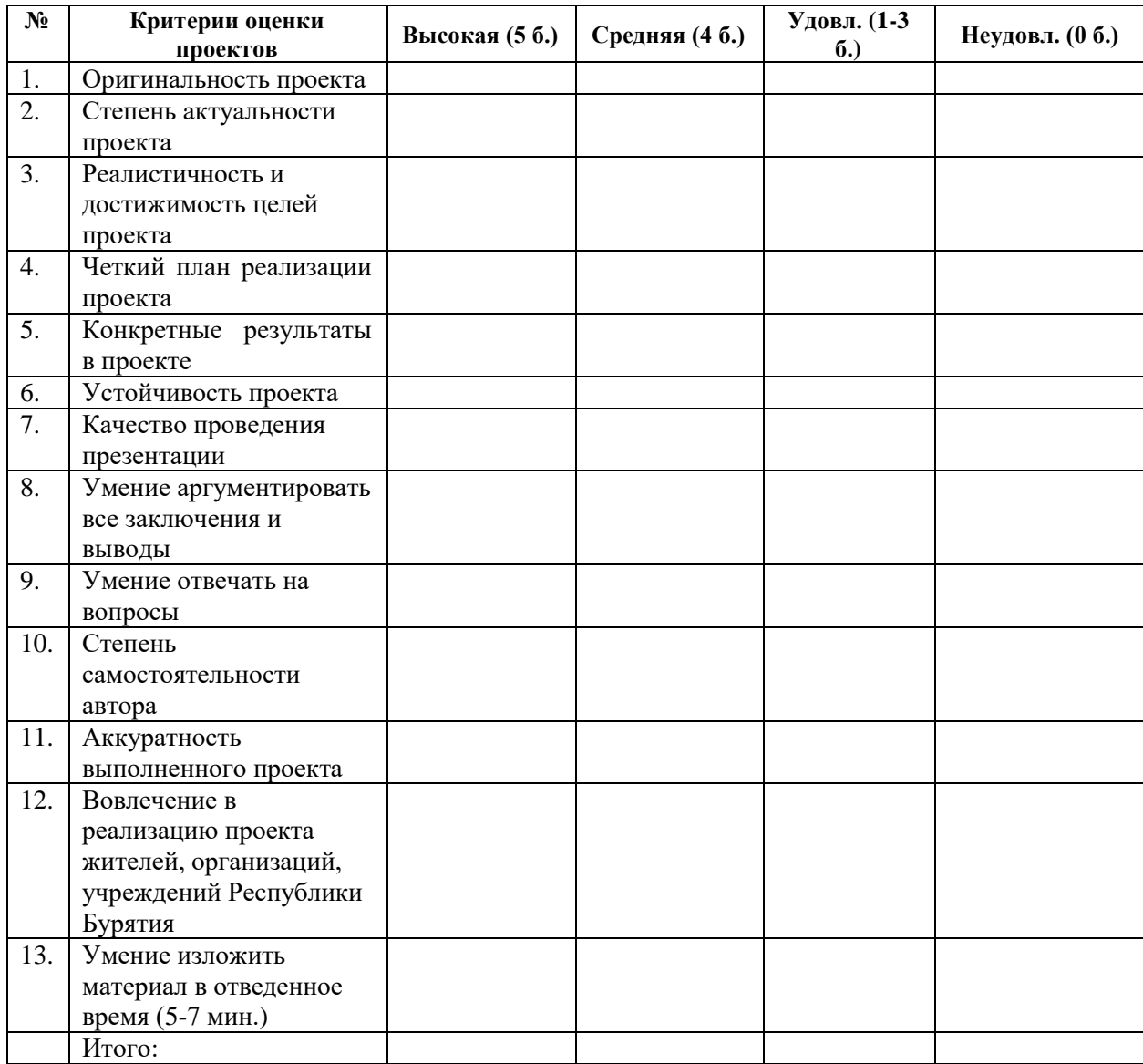

# Примерная таблица оценивания проектов

\* Оценка проектов осуществляется руководителем программы, командой преподавателей программы, представителями (сотрудниками) РЦ «Асториум».

#### Входной контроль по программе

Цель: проверить уровень входных знаний по черчению, математике и технологии. Представляет собой тестовые задания школьной программы дисциплины «Математика» и «Технология», проводится в письменном виде на первом практическом занятии в течение 10-15 минут.

**Тест**

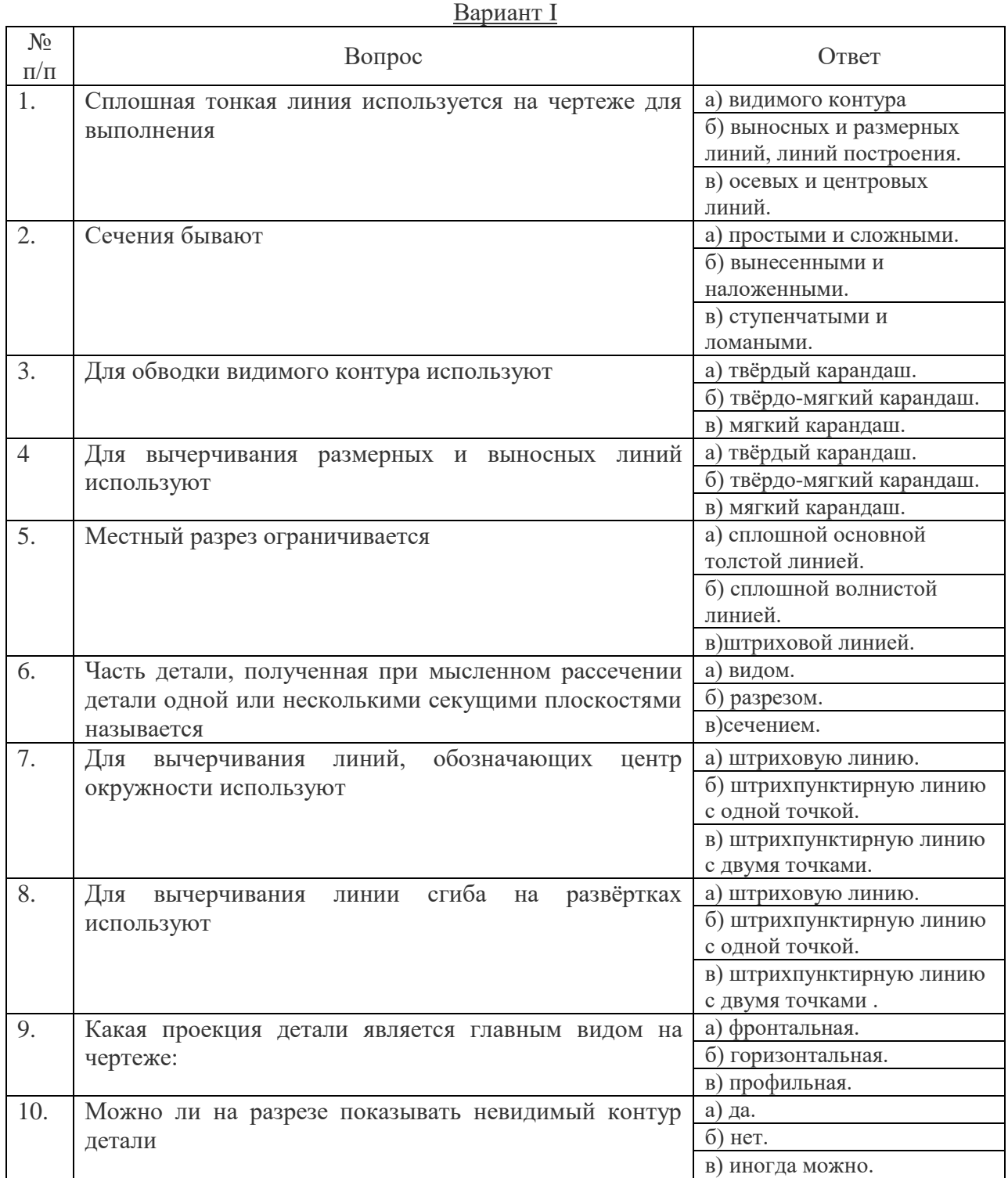

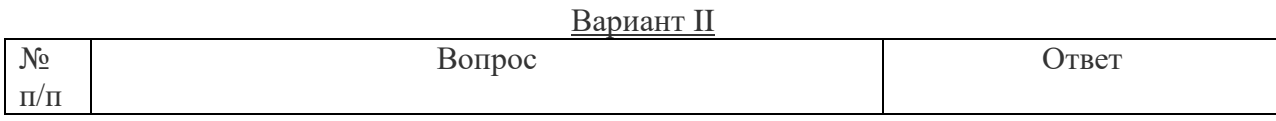

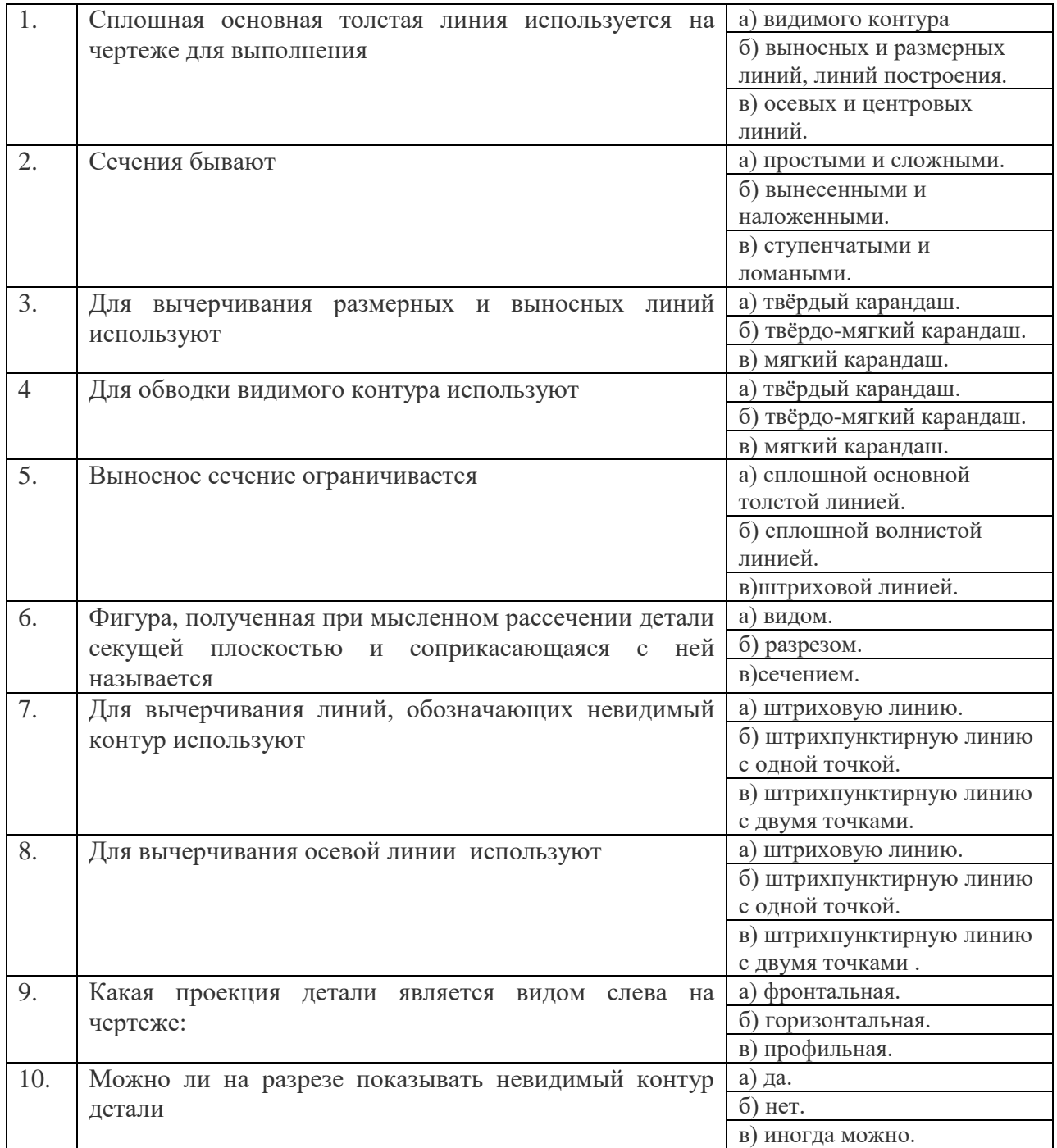

*Задание 2:* выбрать правильный вариант расположения основных видов.

Снизу

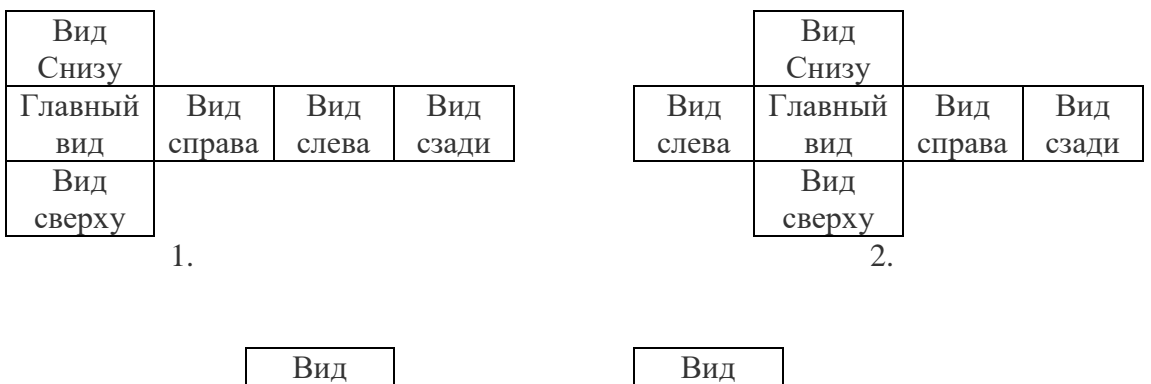

Снизу

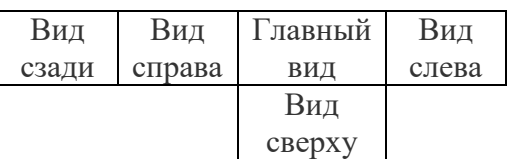

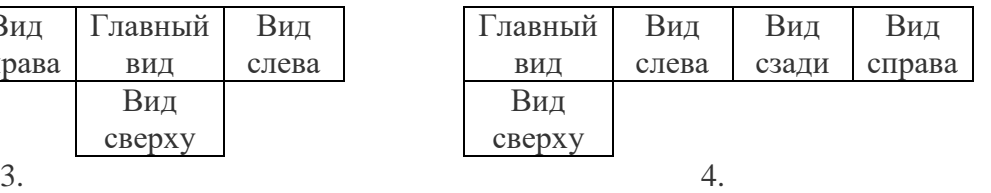

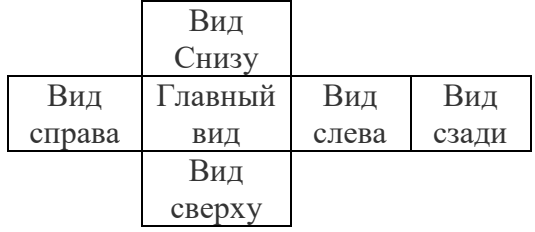

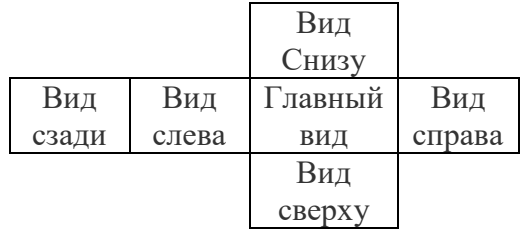

5. 6.

*Задание 3:* установить соответствие наглядного изображения предмета комплексному чертежу.

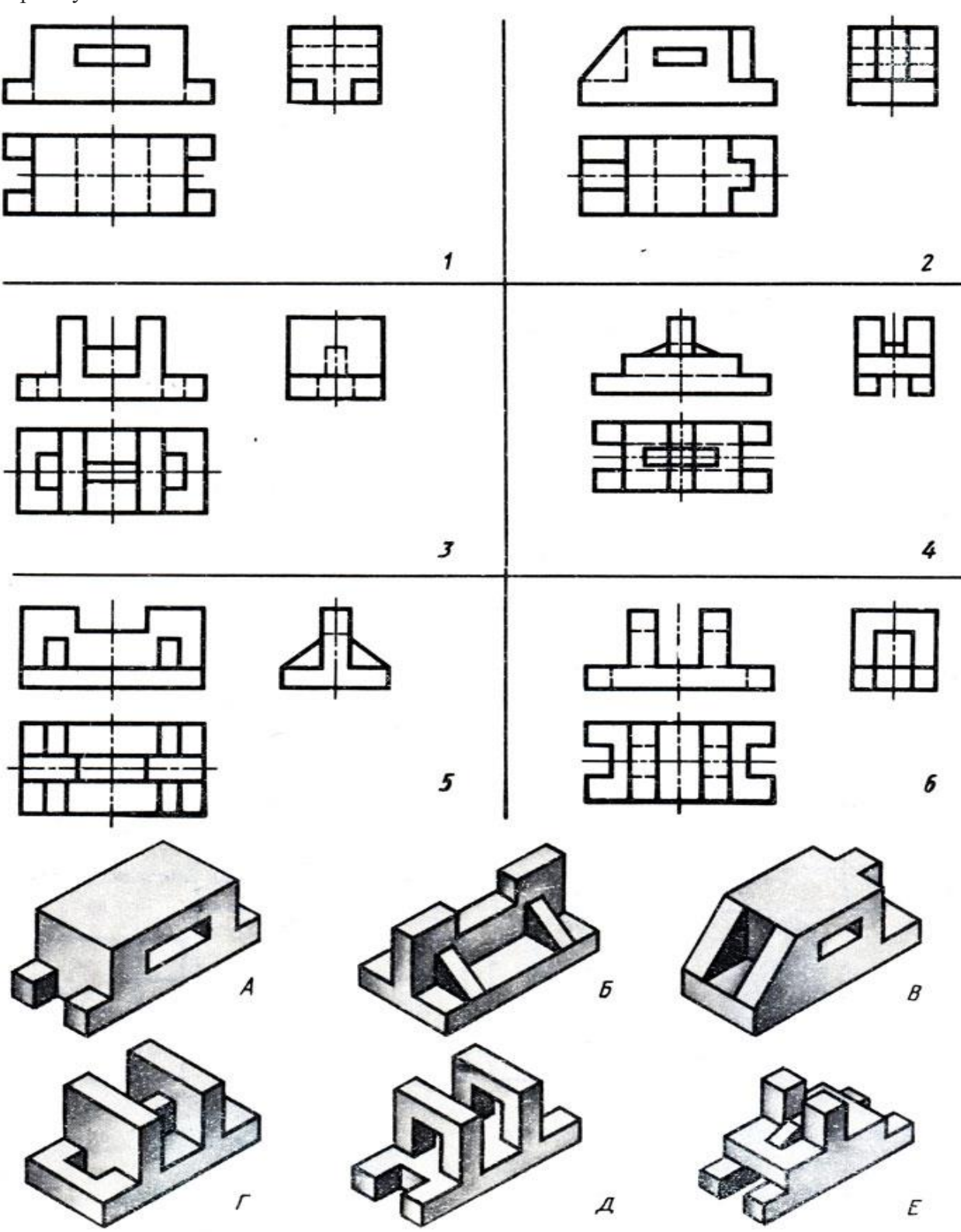

### ОТВЕТЫ К ВХОДНОМУ ТЕСТУ:

#### I ВАРИАНТ

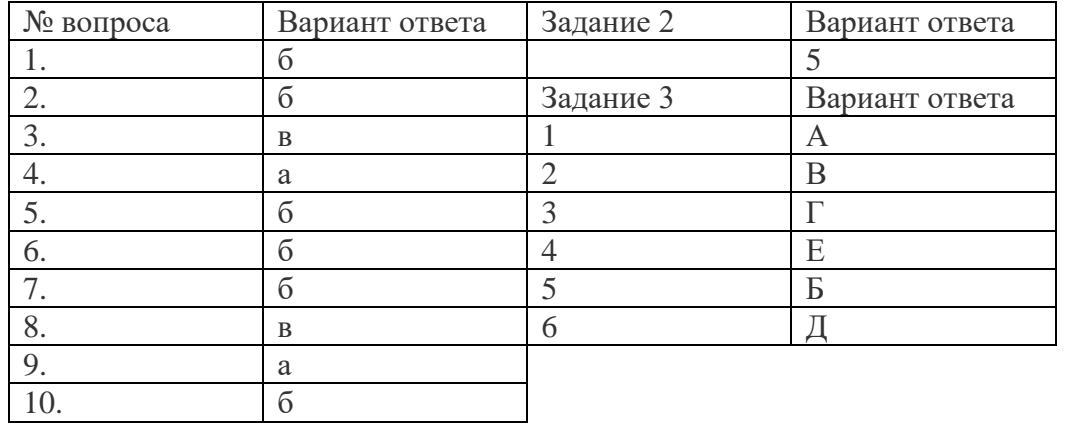

# II ВАРИАНТ

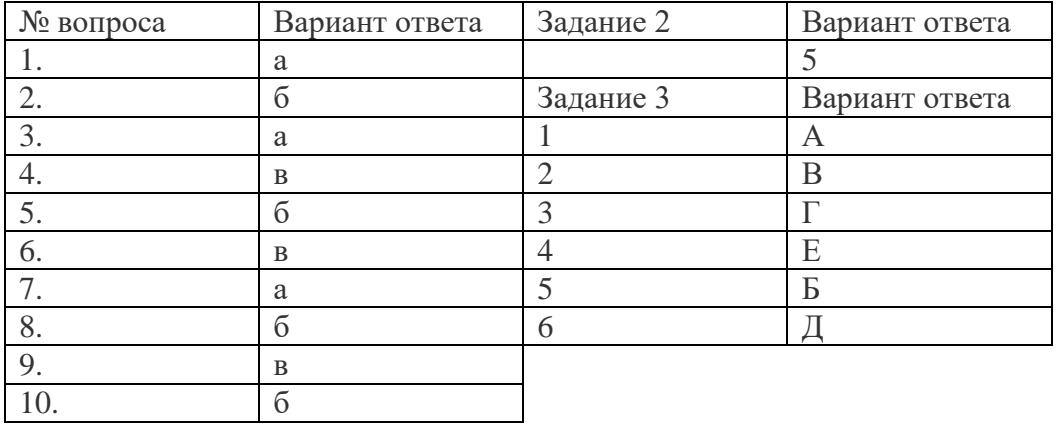

#### Выходной контроль

Цель: проверить уровень усвоенного материала.

#### **Перечень типовых вопросов:**

1. Чертежные форматы.

2. Рамка и основная надпись.

3. Масштабы.

4. Линии чертежа. Название, назначение, начертание.

5. Шрифты чертежные.

6. Нанесение размеров и предельных отклонений общие требования. Размерные и выносные линии порядок их проведения. Форма стрелок. Размерные числа.

7. Нанесение размеров углов.

8. Нанесение размеров радиусов.

9. Нанесение размеров диаметров.

10. Размеры фасок.

11. Выполнение на чертежах надписей и таблиц

12. Виды: основные, дополнительные, местные.

13. Выносные элементы. Правила выполнения, обозначение.

14. Разрезы: простые, сложные, ступенчатые, ломаные, комбинированные. Правила выполнения, обозначение. Соединение части вида с частью разреза.

15. Графические обозначения материалов и правила нанесения их на чертежах.

16. Отличия между сечениями и разрезами.

17. Сечения: наложенное, вынесенное. Правила выполнения, обозначение.

18. Условности и упрощения, применяемые при выполнении чертежей.

19. Общие сведения о резьбе. Профили резьб и их основные параметры. Изображение и обозначение резьбы. Технологические элементы резьбы.

20. Разъемные соединения и их элементы: соединение болтом.

21. Разъемные соединения и их элементы: соединение шпилькой.

22. Разъемные соединения и их элементы: соединение винтом.

23. Неразъемные соединения: соединение сваркой.

24. Неразъемные соединения: соединение заклепками.

25. Чертеж общего вида, его назначение и содержание.

26. Сборочный чертеж, его назначение и содержание. Последовательность выполнения сборочного чертежа. Размеры на сборочных чертежах: габаритные, установочные, присоединительные, монтажные. Упрощения при выполнении сборочного чертежа.

27. Спецификация. Порядок заполнения спецификации. Нанесение номеров позиций на сборочном чертеже.

28. Деталирование сборочного чертежа (выполнение рабочих чертежей отдельных деталей и определение их размеров)

29. Операции с эскизами.

30. Наложение зависимостей на эскизы.

31. Создание графических примитивов на эскизе, операции редактирования.

32. Создание объемных тел с помощью операций вытягивания, вращения.

33. Редактирование объемных тел.

34. Создание новой сборки.

35. Добавление в сборку новых деталей, существующих и деталей из библиотеки компонентов.

36. Наложение зависимостей на детали.

37. Создание спецификации.

38. Создание схемы сборки-разборки.

39. Использование инструментов проектирования.

40. Создание чертежей из 3D-моделей деталей и сборок.

41. Вставка главного вида и разнесенных видов.

- 42. Создание разрезов и сечений.
- 43. Простановка осевых линий и размеров.
- 44. Проставление отклонений и шероховатостей.
- 45. Создание и редактирование технических требований.
- 46. Задание материалов.
- 47. Наложение фиксаций на детали.
- 48. Определение контактов между деталями.
- 49. Задание и редактирование расчетной сетки.
- 50. Анализ результатов прочностных расчетов.